Seconde SI 1 3 août 2011

# TRONCATURE À DEUX DÉCIMALES

On demande d'écrire un algorithme qui, à partir d'un nombre positif x, donne sa troncature  $y$  à deux décimales. Par exemple :

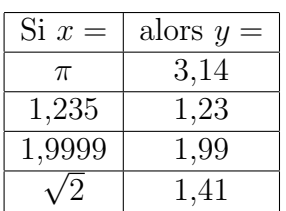

On va donc demander à l'utilisateur d'entrer  $x$  et à la fin, on va afficher  $y$ . L'algorithme  $(\text{à compléter})$  peut alors s'écrire

```
\sqrt{\text{Algorithme 0.1: TRONCATURE A 10}^{-2} \text{ PRÈs}()}\overline{\phantom{0}}variables réelles x, yEntrer (x).................
 y \leftarrow ..........
  ................
 Afficher (y)
```
On choisira l'outil de programmation que l'on veut, mais pas la Ti82 ! Par exemple, au choix ci-dessous, Algobox, Python, CaRMetal, etc.

#### Algobox

 $\overline{\text{On peut compléter l'algorithme suivant (eventuellement en ajoutant des lignes vides)}$ :

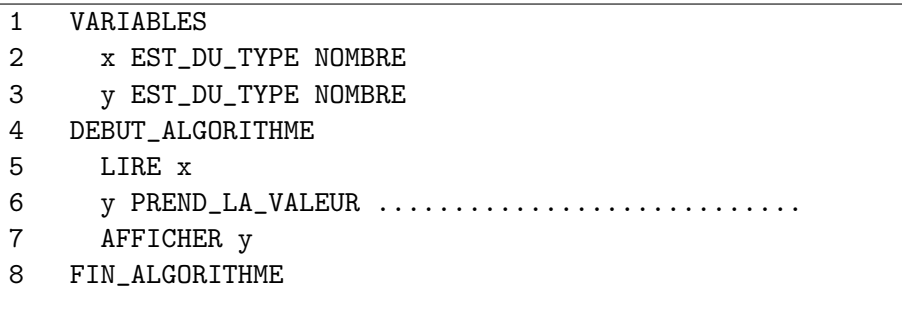

## Python

On peut completer la définition de fonction  $tronc2(x)$  suivante (attention à respecter la position des débuts de lignes) :  $\epsilon$   $\sim$   $\epsilon$   $\sim$ 

```
def tronc2(x):
    y =return y
print (tronc2(1.9999))
```
✡✝ ✆

## JavaScript

Avec CaRMetal, on peut ouvrir la console JavaScript et y entrer la fonction tronc2 suivante  $(\hat{a}$  compléter) :

```
function tronc2(x)var y=
return y;
}
x=Input("Entrer le nombre à tronquer");
y=tronc2(x);
Println("La troncature de "+x+" à 2 décimales est "+y);
```
#### Syntaxe éventuellement utile pour ce TP

Les outils présentés ci-dessous peuvent arrondir ou tronquer à l'entier le plus proche (ou inférieur). Voici leur syntaxe :

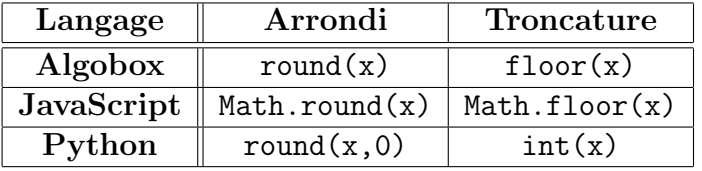

Et la syntaxe de  $\pi$  et de  $\sqrt{2}$  :

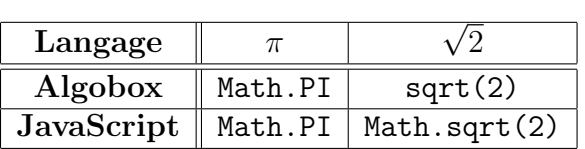

 $\sqrt{2}$ 

Avec Python, on peut faire ceci :

```
from math import pi sqrt
print (pi)
print (sqrt(2))
✡✝ ✆
```